### **МИНИСТЕРСТВО ТРАНСПОРТА РОССИЙСКОЙ ФЕДЕРАЦИИ**

### **ФЕДЕРАЛЬНОЕ ГОСУДАРСТВЕННОЕ АВТОНОМНОЕ ОБРАЗОВАТЕЛЬНОЕ УЧРЕЖДЕНИЕ ВЫСШЕГО ОБРАЗОВАНИЯ**

# **«РОССИЙСКИЙ УНИВЕРСИТЕТ ТРАНСПОРТА» (РУТ (МИИТ)**

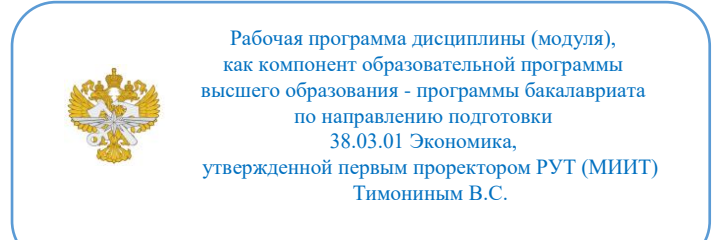

## **РАБОЧАЯ ПРОГРАММА ДИСЦИПЛИНЫ (МОДУЛЯ)**

#### **Анализ данных в Excel**

Направление подготовки: 38.03.01 Экономика

Направленность (профиль): Экономика и инженерия транспортных систем. Программа двойного диплома с Высшей школой экономики

Форма обучения: Очная

Рабочая программа дисциплины (модуля) в виде электронного документа выгружена из единой корпоративной информационной системы управления университетом и соответствует оригиналу

Простая электронная подпись, выданная РУТ (МИИТ) ID подписи: 170737 Подписал: заместитель директора академии Паринов Денис Владимирович Дата: 13.06.2023

1. Общие сведения о дисциплине (модуле).

Основная цель данной дисциплины - формирование у студентов основных теоретических знаний и практических навыков в области анализа ланных с применением программного обеспечения Microsoft Excel в формате практических занятий.

2. Планируемые результаты обучения по дисциплине (модулю).

Перечень формируемых результатов освоения образовательной программы (компетенций) в результате обучения по дисциплине (модулю):

ОПК-5 - Способен использовать современные информационные технологии и программные средства при решении профессиональных задач;

ОПК-6 - Способен понимать принципы работы современных информационных технологий и использовать их для решения задач профессиональной деятельности;

ПК-2 - Способен выбрать инструментальные средства для обработки экономических ланных в соответствии с поставленнои? залачеи?. проанализировать результаты расчетов и обосновать полученные выводы.

Обучение по дисциплине (модулю) предполагает, что по его результатам обучающийся будет:

#### Уметь:

Использовать инструменты поиска информации для задач анализа данных, применяя системный подход

#### Владеть:

Навыками использования программы Microsoft Excel

#### Знять:

Назначение, функции и особенности программного обеспечения Excel лля залач анализа ланных

3. Объем дисциплины (модуля).

3.1. Общая трудоемкость дисциплины (модуля).

Общая трудоемкость дисциплины (модуля) составляет 2 з.е. (72 академических часа(ов).

3.2. Объем дисциплины (модуля) в форме контактной работы обучающихся с педагогическими работниками  $\mathbf{M}$  $(MJI)$ лицами,

привлекаемыми к реализации образовательной программы на иных условиях, при проведении учебных занятий:

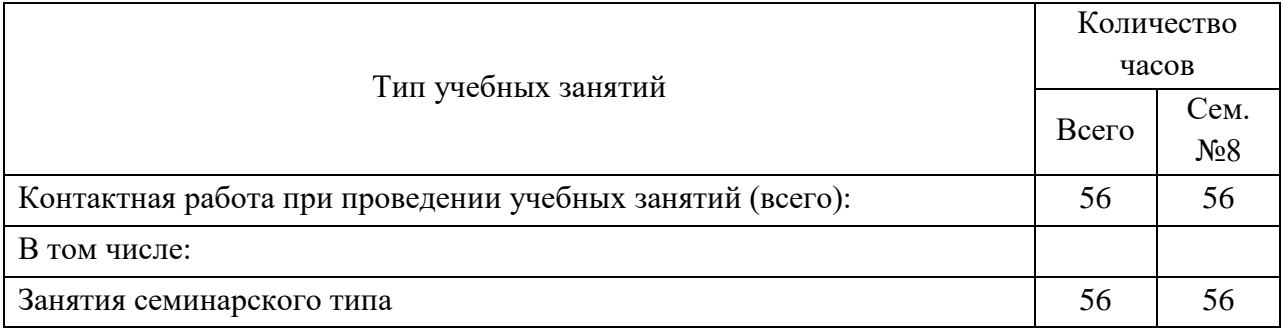

3.3. Объем дисциплины (модуля) в форме самостоятельной работы обучающихся, а также в форме контактной работы обучающихся с педагогическими работниками и (или) лицами, привлекаемыми к реализации образовательной программы на иных условиях, при проведении промежуточной аттестации составляет 16 академических часа (ов).

3.4. При обучении по индивидуальному учебному плану, в том числе при ускоренном обучении, объем дисциплины (модуля) может быть реализован полностью в форме самостоятельной работы обучающихся, а также в форме контактной работы обучающихся с педагогическими работниками и (или) лицами, привлекаемыми к реализации образовательной программы на иных условиях, при проведении промежуточной аттестации.

4. Содержание дисциплины (модуля).

4.1. Занятия лекционного типа.

Не предусмотрено учебным планом

4.2. Занятия семинарского типа.

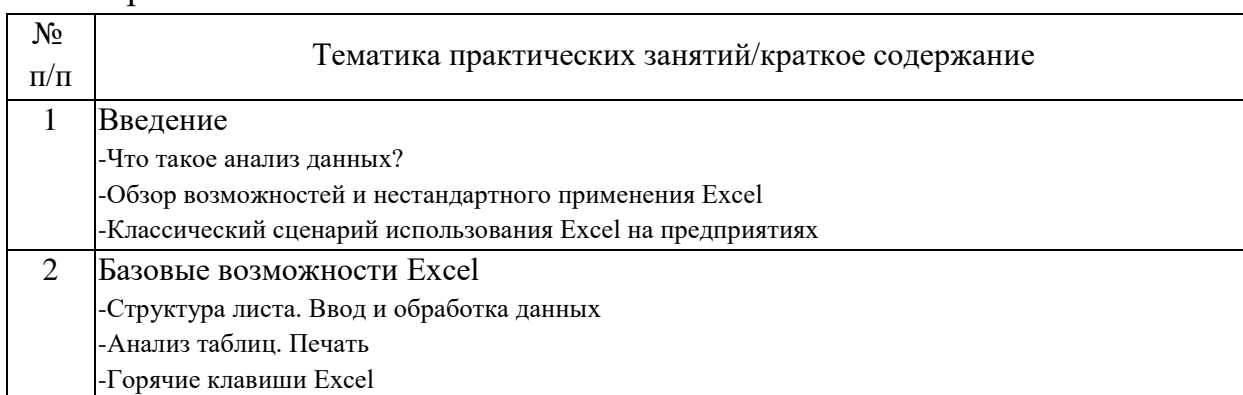

Практические занятия

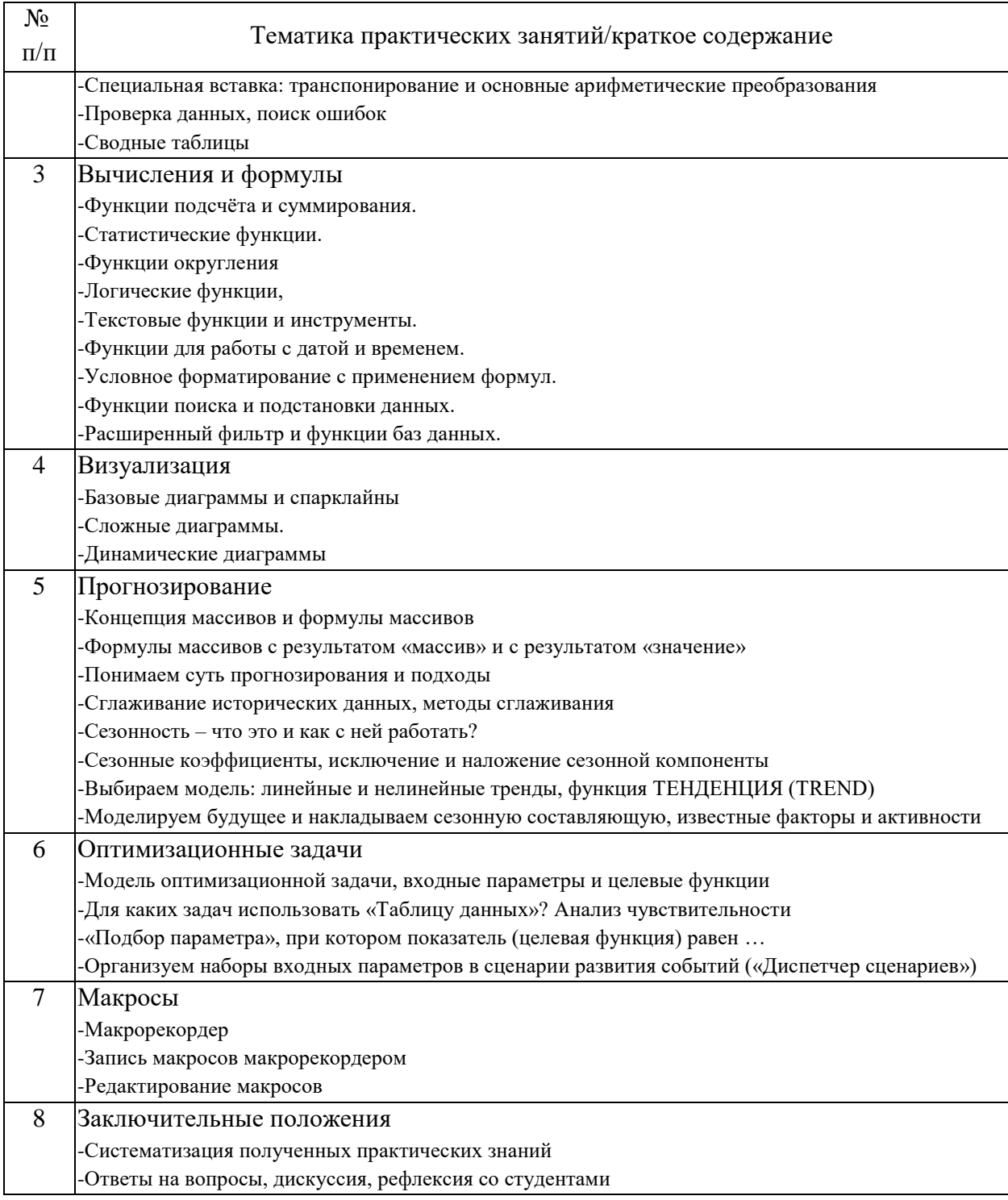

# 4.3. Самостоятельная работа обучающихся.

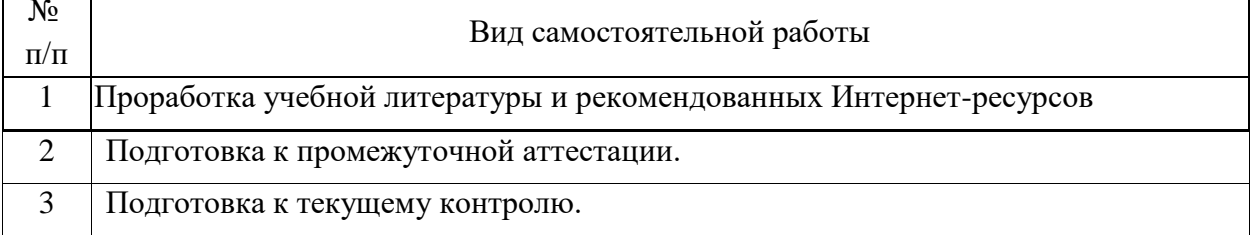

5. Перечень изданий, которые рекомендуется использовать при освоении дисциплины (модуля).

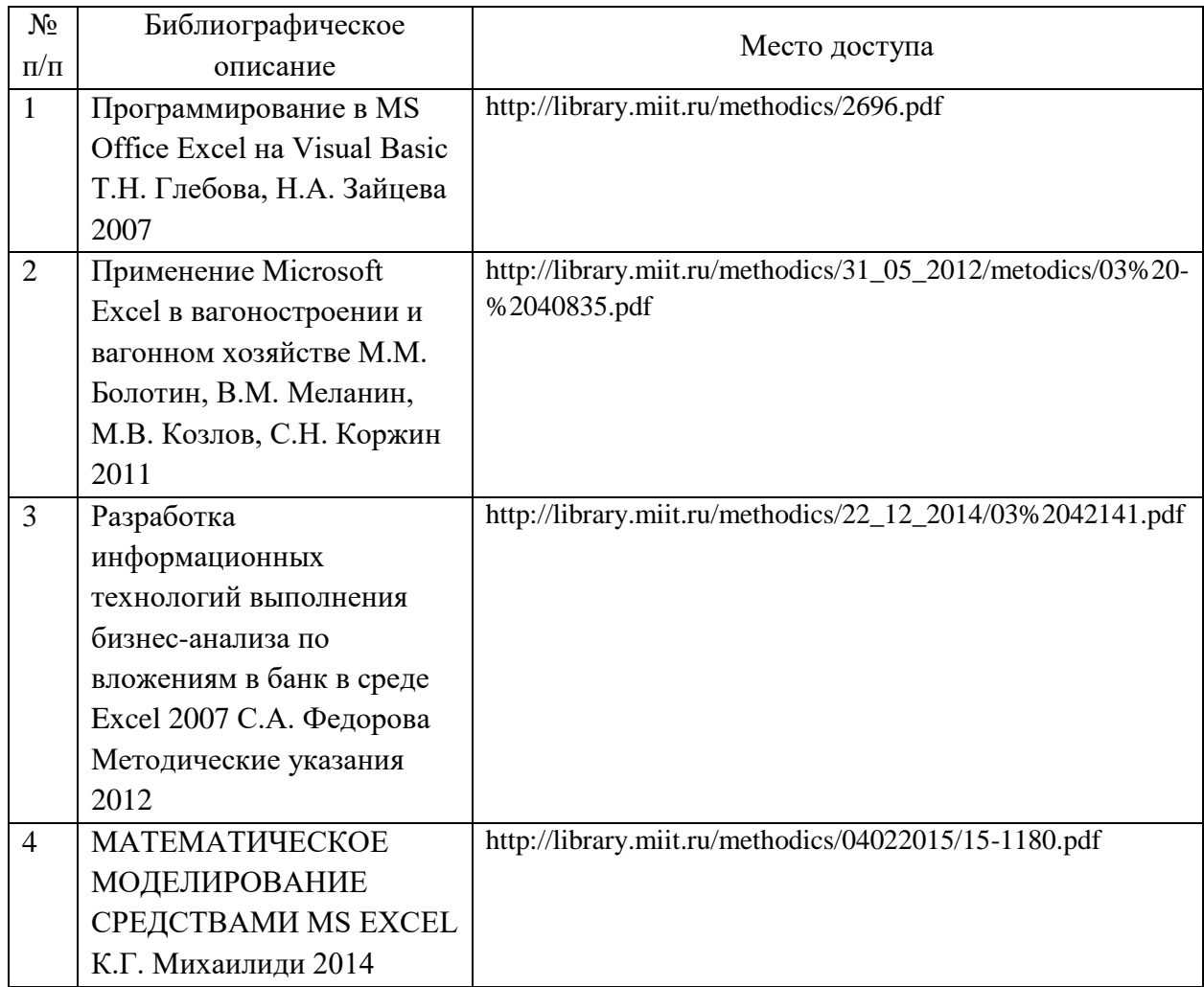

6. Перечень современных профессиональных баз данных и информационных справочных систем, которые могут использоваться при освоении дисциплины (модуля).

Официальный сайт поддержки Excel: https://support.microsoft.com/ruru/excel

Научно-техническая библиотека Российского университета транспорт: http://library.miit.ru/

Научная электронная библиотека eLibrary.ru. http://elibrary.ru

7. Перечень лицензионного и свободно распространяемого программного обеспечения, в том числе отечественного производства, необходимого для освоения дисциплины (модуля).

офисный пакет приложений – Microsoft Office программа-браузер

8. Описание материально-технической базы, необходимой для осуществления образовательного процесса по дисциплине (модулю).

Компьютер преподавателя

Intel Core i7-9700 / Asus PRIME H310M-R R2.0 / 2x8GB / SSD 250Gb / DVDRW

Компьютеры студентов Intel Core i9-9900 / B365M Pro4 / 2x16GB / SSD 512Gb / экран для проектора, маркерная доска, Проектор Optoma W340UST,

9. Форма промежуточной аттестации:

Зачет в 8 семестре.

10. Оценочные материалы.

Оценочные материалы, применяемые при проведении промежуточной аттестации, разрабатываются в соответствии с локальным нормативным актом РУТ (МИИТ).

Авторы:

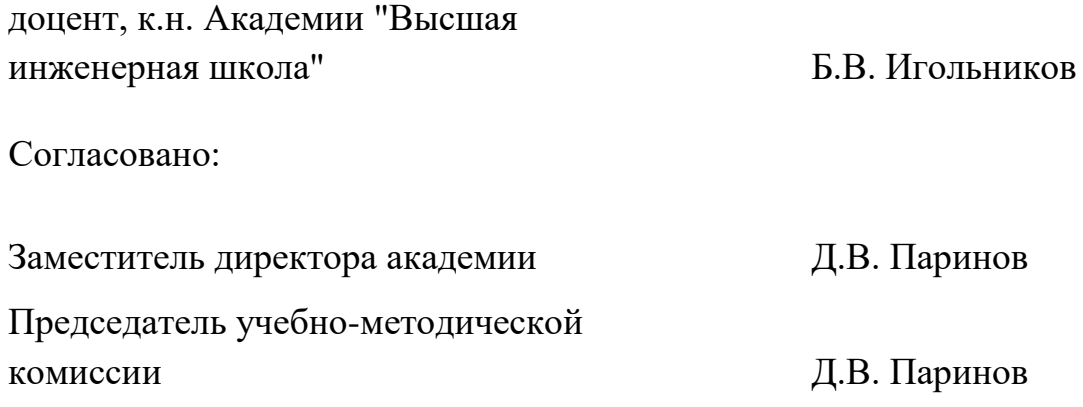